How To Install App On Android [Emulator](http://new.inmanuals.com/get.php?q=How To Install App On Android Emulator Eclipse) Eclipse >[>>>CLICK](http://new.inmanuals.com/get.php?q=How To Install App On Android Emulator Eclipse) HERE<<<

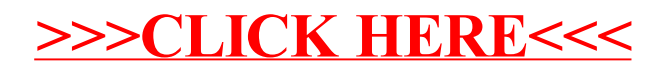